# *Active Directory*

By: Kishor Datar

10/25/2007

# *What is a directory service?*

#### • Directory

- Collection of related objects
- Files, Printers, Fax servers etc.

#### • Directory Service

- Information needed to use and manage the objects.
- Source and Mechanism
- Active Directory is a directory service in Windows 2003 Server

# *Need for a directory service*

- Organize
- Simplify access
- Find objects based on characteristics
- Simple administration
	- Patches
	- Security policies
	- Installation

# *Using Active Directory*

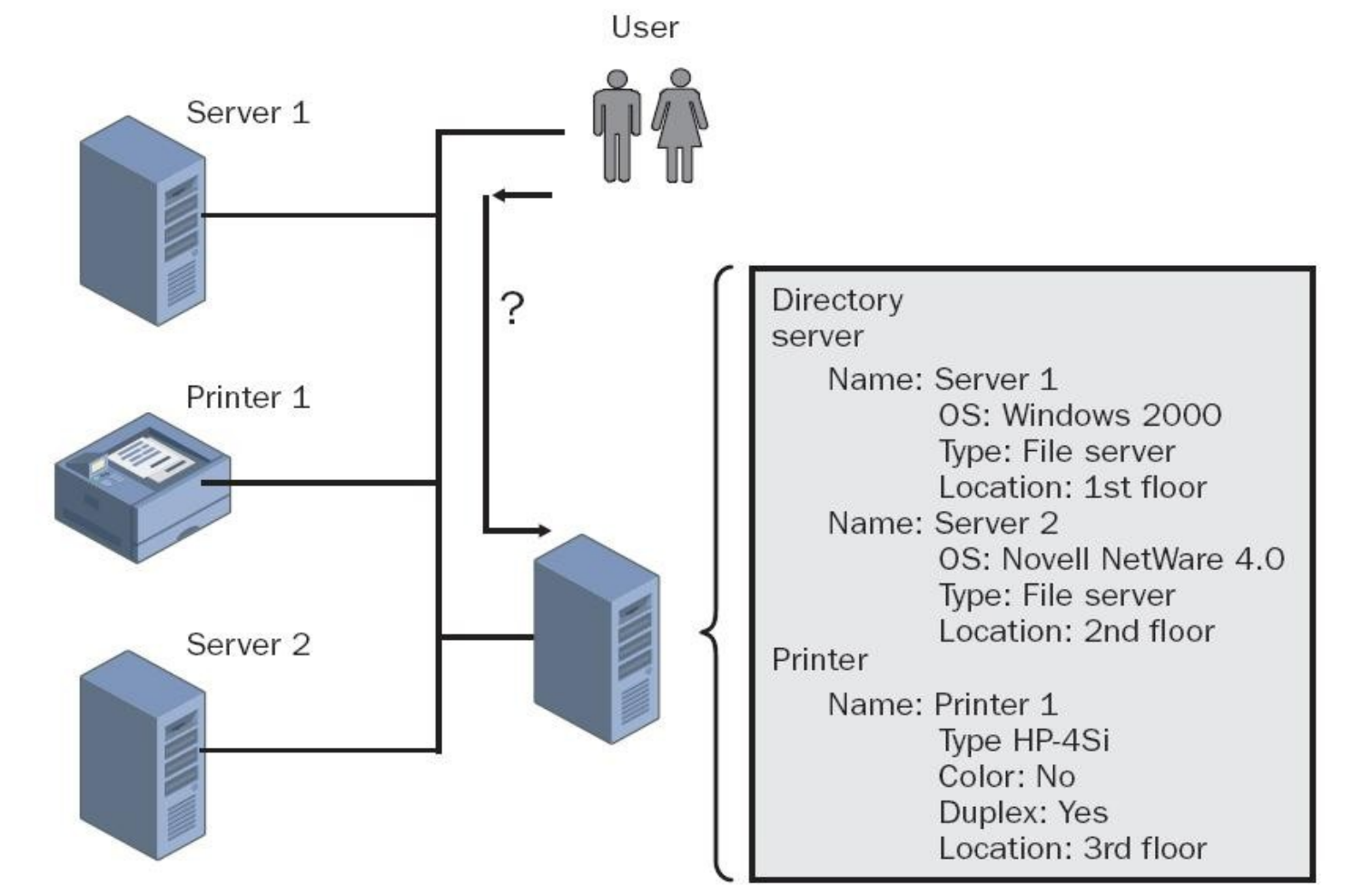

Image courtesy of Windows 2003 active directory infrastructure, Spealman et al

### *Features*

- Centralized data store
- Scalability
- Extensibility
- Manageability
- Integration with DNS
- Client configuration management
- Policy based administration
- Replication of information
- Secure authentication and authorization

## *Features.. continued..*

- Secure integration
- Interoperability with other directory services
- Signed and encrypted LDAP traffic

# *Active Directory Objects*

- Data stored is organized into objects
- Named set of attributes
- Represent resource
- Container objects .. Figure 2
- Schema
	- Define Objects, are objects themselves
	- Schema Objects = Class Objects + Attribute Objects
	- Extending schema, caution, test forest

# *Objects and attributes*

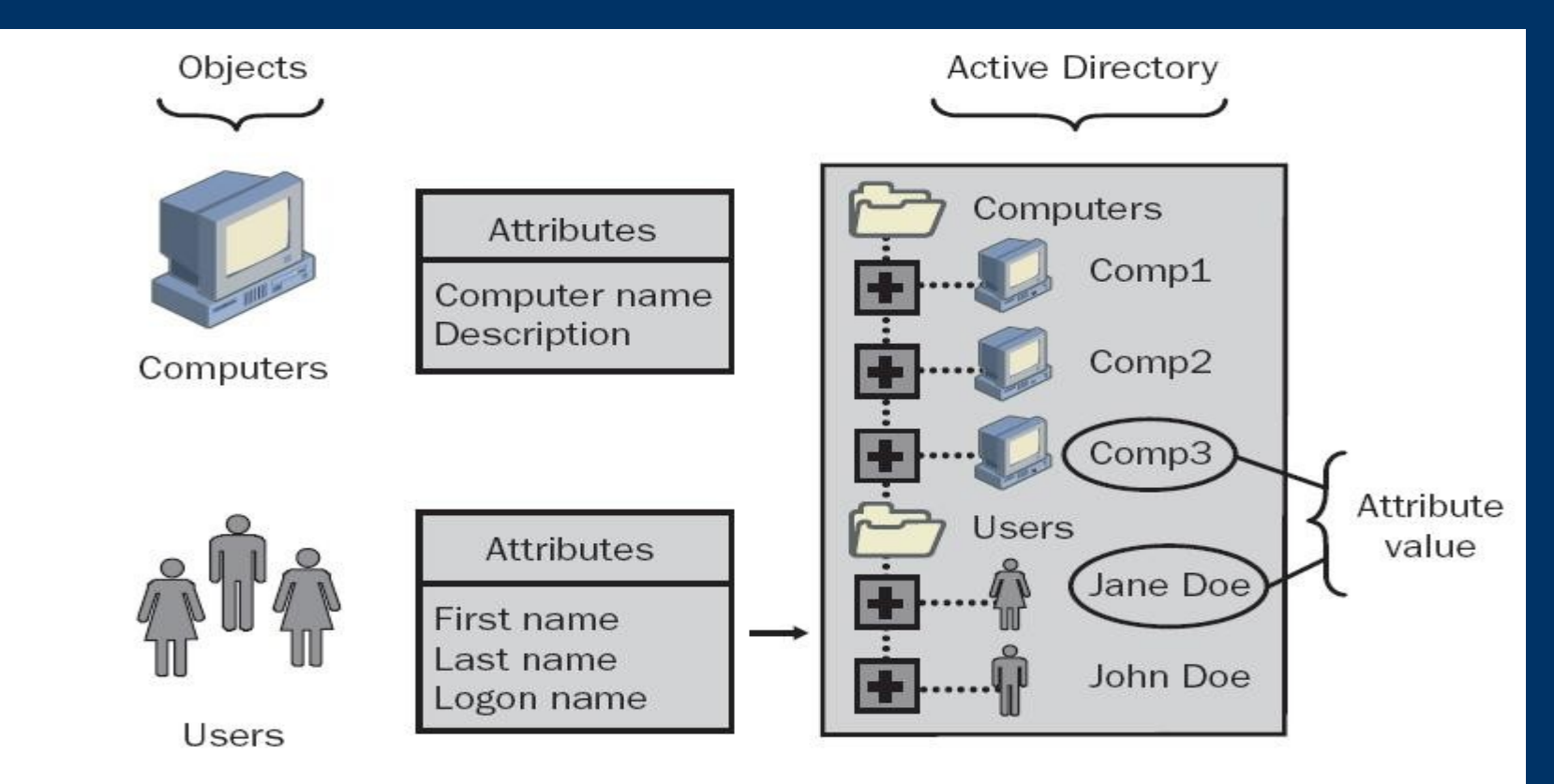

Active Directory objects and attributes

Image courtesy of Windows 2003 active directory infrastructure, Spealman et al

# *Components*

- Logical structure
	- Domains
	- Organizational units
	- Trees
	- Forests
- Physical structure
	- Sites
	- Domain Controller

# *Logical Structures*

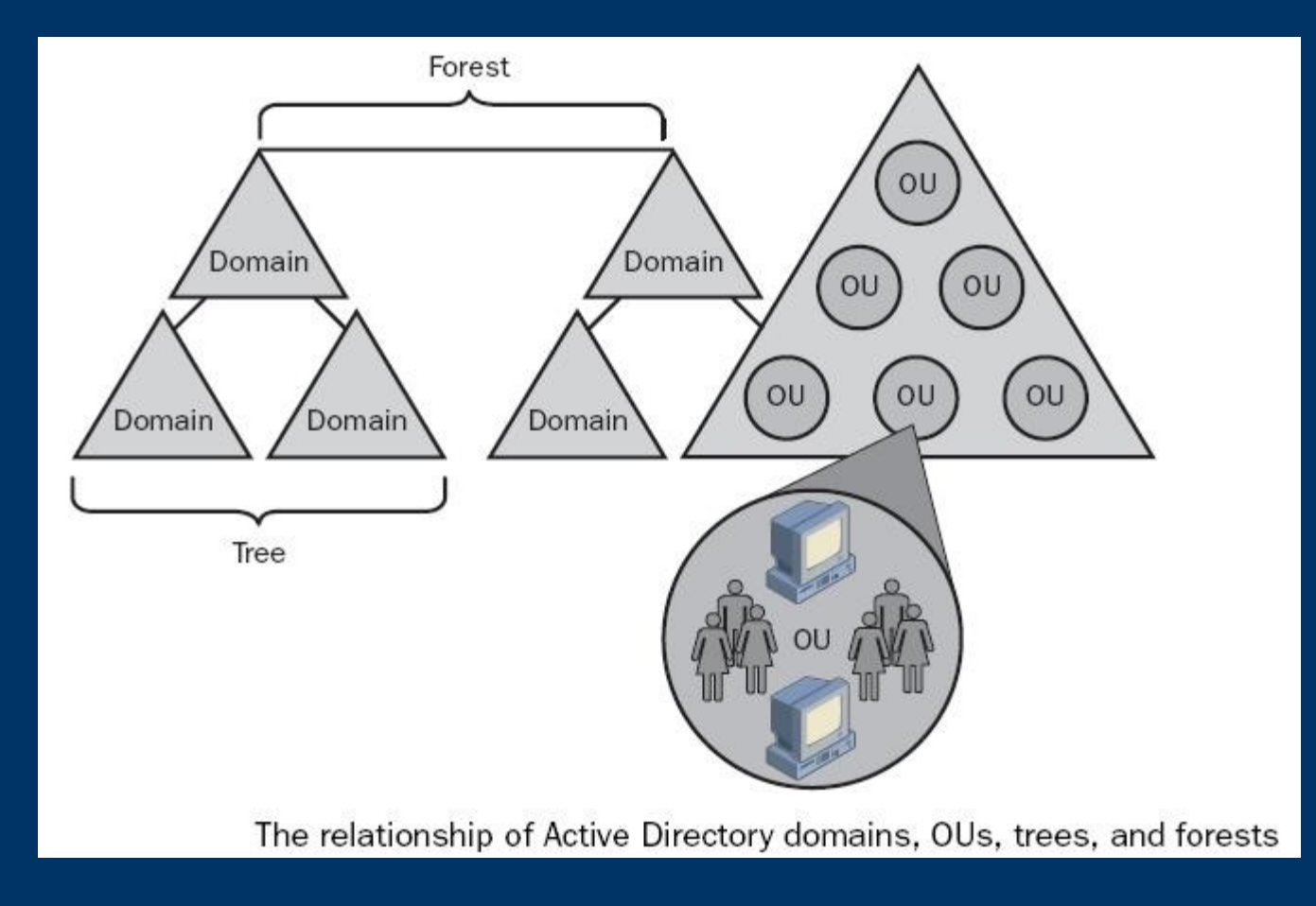

Image courtesy of Windows 2003 active directory infrastructure, Spealman et al

# *OUs*

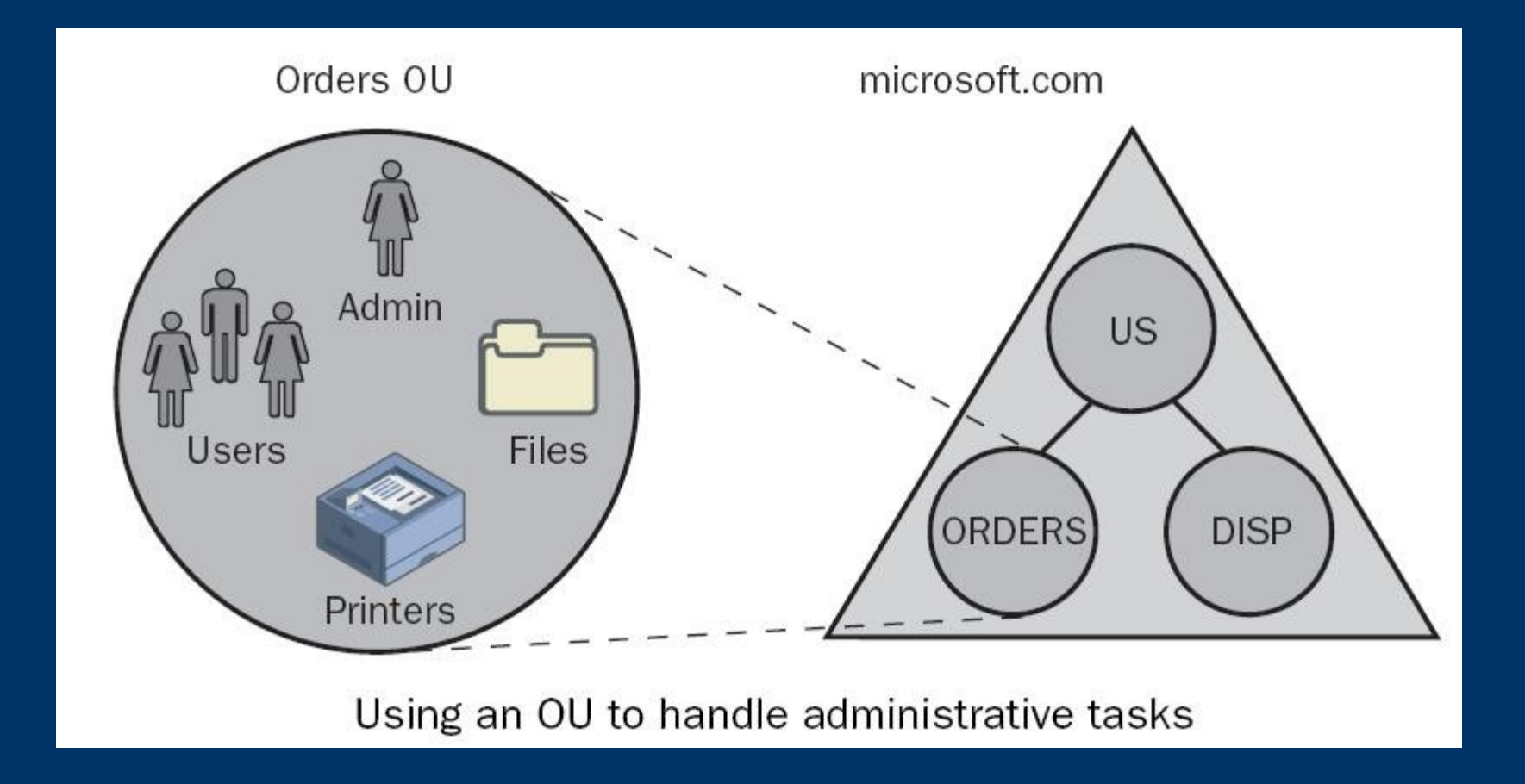

Image courtesy of Windows 2003 active directory infrastructure, Spealman et al

## *Domain Trees*

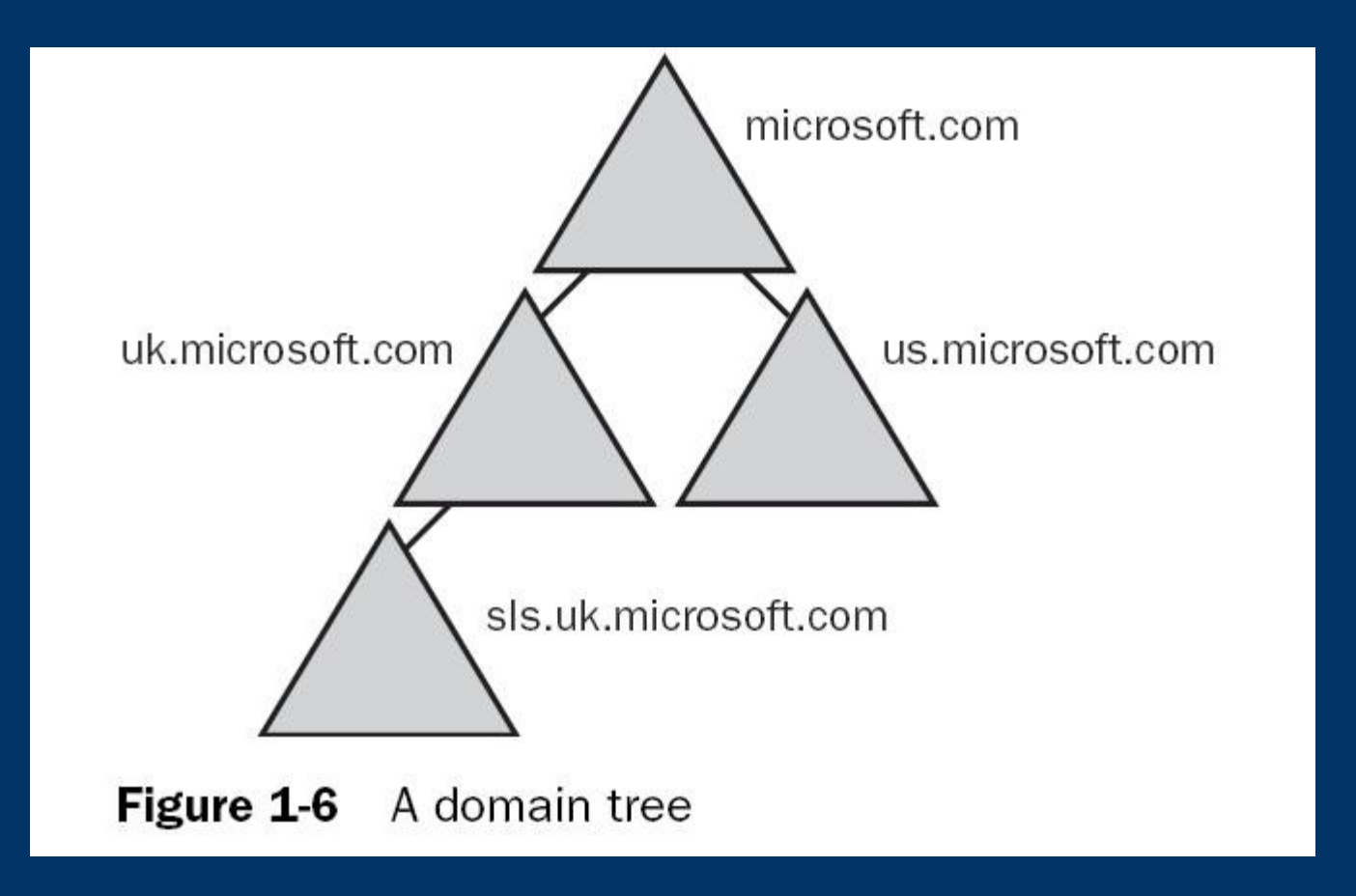

# *Physical Structure*

● Sites

• Domain Controller

### *Sites*

- Combination of one or more IP subnets connected by a "Fast Link"
- Typically has same boundaries as LANs
- Are not part of the namespace
- Computer Objects and Connection Objects

# *Domain Controllers*

- Windows Server 2003
- Functions
	- Store complete copy of information, manages changes and replication
	- Multi-master replication: All DCs are peers
	- Practically operations master is used
	- Detect collision due to modification of attribute, resolved by use of higher property version number
	- Locate objects, validate user logon attempts

### *Catalog services – The global catalog*

- Selected information about every object in all domains in a directory
- Full replica of all object attributes for its host domain, partial replica for every domain
- Functions:
	- Enables users to logon (Universal Group Membership)
	- Finding information
	- Provides Universal Group Membership info to DC

# *Query Process*

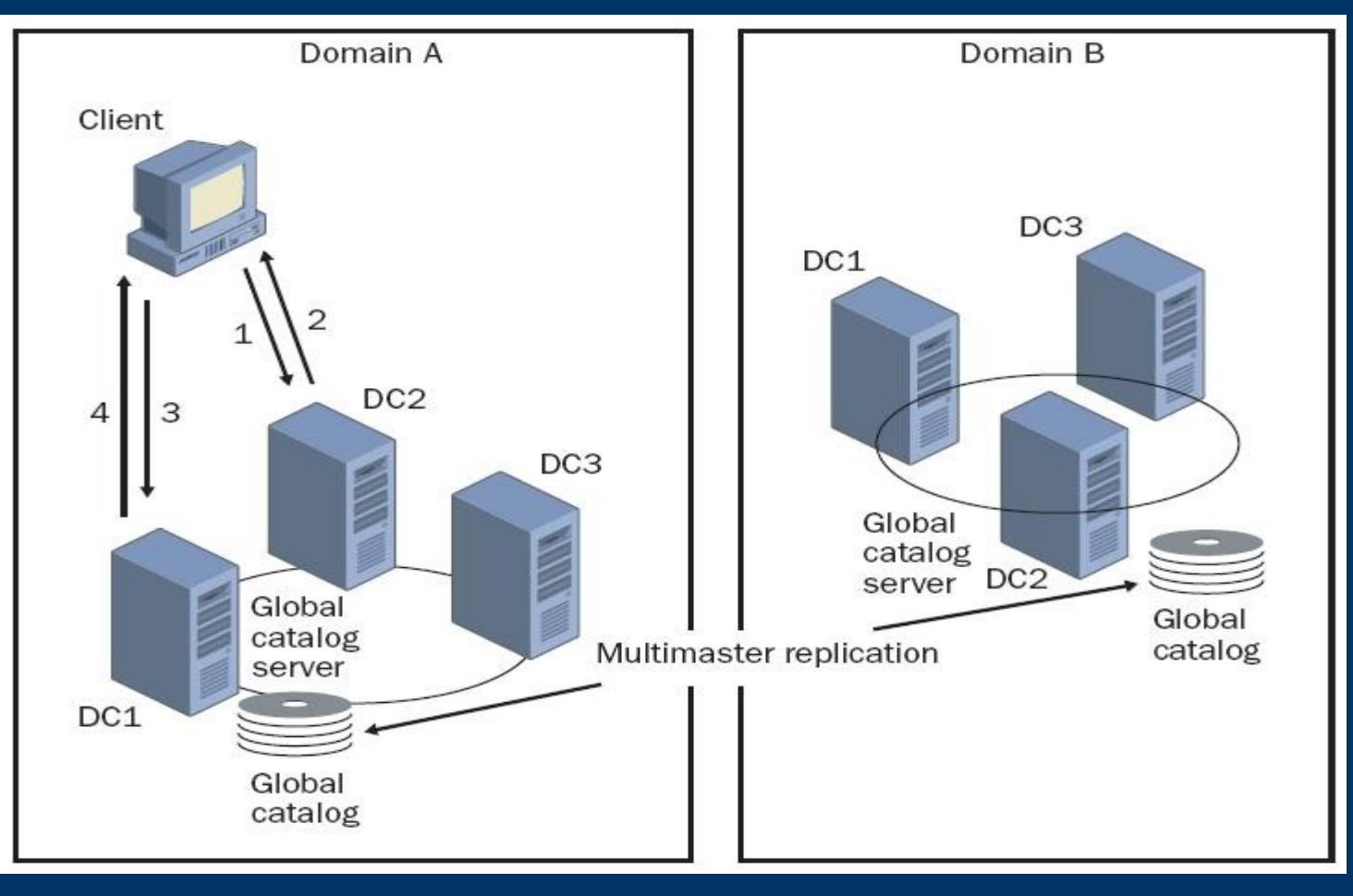

Retrieve, Modify, Delete information

Port 3268 of DC

Standard Queries on 389

# *What information is replicated*

- Schema Partition (DC & GC)
- Configuration Partition (DC & GC)
- Domain Partition (DC)
- Application Directory Partition
- Ntds.dit file

# *Intrasite Replication*

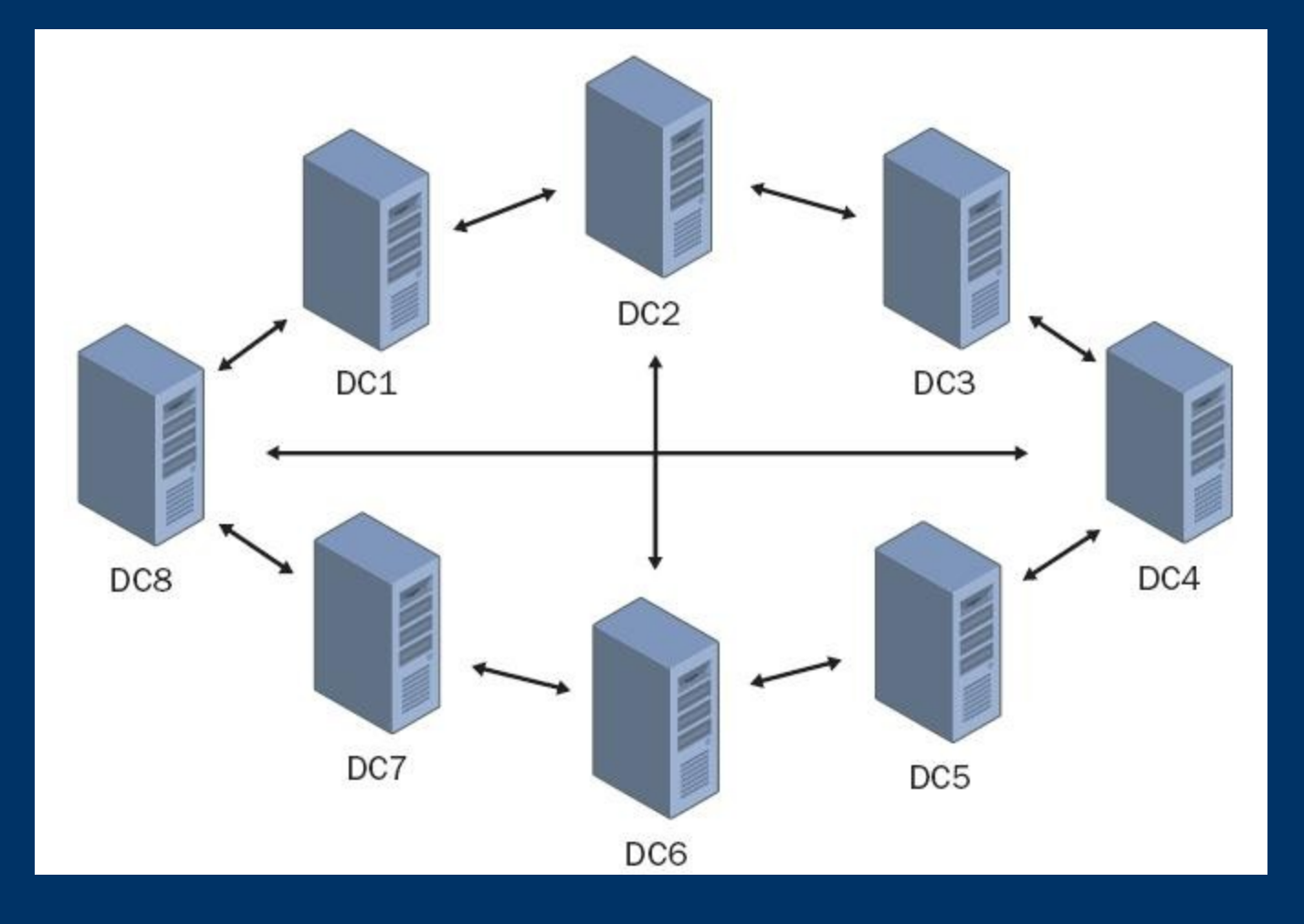

- No more than 3 hops
- 2 Paths
- KCC
- Replication Partners
- Intersite Replication (Site Links)

# *Trust and Trust Relationship*

- Kerberos, NTLM
- Method of Creation, Transitivity, Direction
- Shortcut, External, Forest, Realm Trust

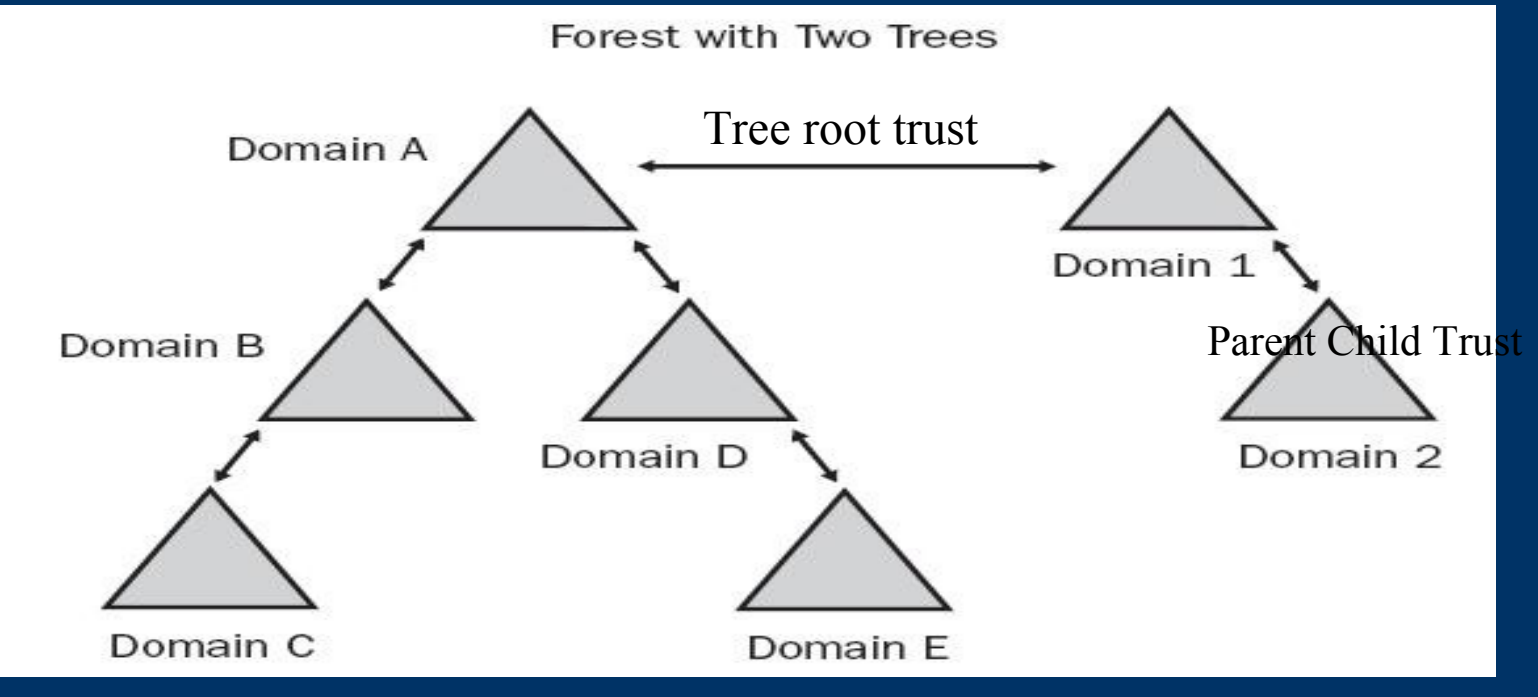

#### *Change and Configuration Management and IntelliMirror*

- User Data Management
- S/W installation and maintenance
- User settings management
- Computer settings management
- Remote installation services

# *Group Policies*

- Group Policies
- GPOs
	- How are the applied
		- Local GPO
		- GPOs linked to site
		- GPOs linked to domains
		- GPOs linked to OUs (Highest level OU first)

# *DNS & Object Naming*

- User friendly names
- Connect to local servers using same naming convention as Internet
- LDAP
- Distinguished Name (DN) Unique
	- CN=Deepak, OU=Promotions, OU=Marketing, DC= umbc, DC=edu
- RDN
- GUIDs
- UPN

# *Few Examples,*

- To disable multiple computer accounts,
	- dsmod computer CN=MemberServer1, CN=Computers,DC=Microsoft,DC=Com -disbled yes
- To find all contacts in the current domain whose names start with "te"
	- dsquery contact domainroot -name te\*
- To Create an Organizational Unit – dsadd ou "ou=guyds, dc=cp, dc=com"

## *Review*

- Basic Concepts
- Purpose of using AD
- Physical and logical structure
- Group policies
- Trust relationships
- Replication strategies
- Naming
- Examples

# *Questions?*

- ?
- -
	- ?
		-
		-
		-
- 
- 
- -
	- -
		-
		-

## *References*

- [1] Book: Microsoft Windows Server 2003 Active Directory infrastructure [Spealman et al]
- [2] http://www.microsoft.com/
- [3] A Guide to Microsoft Active Directory (AD) Design [John Dias]
- [4] http://www.computerperformance.co.uk/